## **Contact Center Crack Activator**

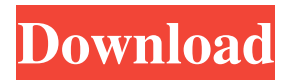

## **Contact Center Crack Patch With Serial Key Free Download For Windows 2022 [New]**

In order to easily browse your work-related emails, as well as those from your friends and family, you should have a good contact manager, one that not only gives you an easy to navigate layout, but that also lets you add new contacts and links to the websites of your favorite contacts. If you need a simple contact manager that can help you manage your contacts better, Contact Center will probably be a very useful piece of software that will allow you to manage contacts without having to waste too much time. Description: Notes may be kept in two different places; in your own handwriting, or in electronic form. From the latter, you can use your favorite text editor to compose notes. You can also create a diary of sorts, and use it to keep track of all your business activities, in addition to notes that are used to organize your time. The program is very intuitive, as well as very easy to use. You can add notes to your calendar, and you can select multiple notes at once, as well as delete them at one go. What's more, the notes have a background of your choice, in addition to the possibility of adding formatting to them. Advanced Notes provides all the features one could want in a note manager, and it does it quite well. The program gives you the freedom to create as many notes as you want, and you can choose which ones you want

to display in the notes panel of your calendar. Advanced Notes Description: Notes may be

kept in two different places; in your own handwriting, or in electronic form. From the latter, you can use your favorite text editor to compose notes. You can also create a diary of sorts, and use it to keep track of all your business activities, in addition to notes that are used to organize your time. The program is very intuitive, as well as very easy to use. You can add notes to your calendar, and you can select multiple notes at once, as well as delete them at one go. What's more, the notes have a background of your choice, in addition to the possibility of adding formatting to them. Drawpad is a program that was created to provide a high quality drawing tool. It's not exactly an alternative to illustrator, and it certainly doesn't rival the functionality of Photoshop; however, it does afford you the opportunity to produce some of the best-looking pieces of artwork on the planet. The program allows users

## **Contact Center [Win/Mac] 2022 [New]**

• Create Contacts in just a few steps • Free! Add, edit, remove contacts • Add any contact • Delete, update or copy contacts • List your contacts • Add Facebook, Twitter, LinkedIn, Skype, Hi5, or YouTube links to contacts • Search for contacts • Add, edit or copy a contact to any application • Add additional contact notes • Change contact notes • Reorder contact notes • Access/organize contacts in any way you want • Sort contacts • Share contacts with your friends and colleagues • Add media to contacts • Send/view contacts in mail, calendar or on mobile device •... and so much more Contact Center Free Download is a program that was designed to make it easy for users to add and manage their contacts. You can use this piece of software as an address book of sorts, and thanks to an intuitive and modern-looking interface, users can quickly and easily manage all of their contacts. The Home Tab presents you with your contacts at a glance, and you can add new ones, as well as modify or delete existing ones at once. All it takes to add a contact is filling the

blank spots, and you can give as much or as little detail as you want: their name, date of birth, phone number, address, email, as well as their website can all be readily added. The Work tab allows users to add work-related contacts, and the process is very much similar to adding new people in the Home tab. To further improve upon the address book aspect, the program also affords users the possibility to add links to the relevant social medias of their contacts. Facebook, Twitter, LinkedIn, Skype, hi5, Behance, Instagram, as well as YouTube links can be attributed to a contact. Contact Center Description: • Create Contacts in just a few steps • Free! Add, edit, remove contacts • Add any contact • Delete, update or copy contacts • List your contacts • Add Facebook, Twitter, LinkedIn, Skype, Hi5, or YouTube links to contacts • Search for contacts • Add contacts • Change contact notes • Reorder contact notes • Access/organize contacts in any way you want • Sort contacts • Share contacts with your friends and colleagues • Add media to contacts • Send/view contacts in mail, calendar or on mobile device  $\bullet$ ... and so much more With Contact Center, you 1d6a3396d6

**Contact Center Crack+ For Windows**

## **What's New In?**

The Home tab contains all of your contacts that are managed through Call Center. You can add new contacts, edit contacts, remove contacts, and much more, all with just a few clicks. The program offers you a great user interface that allows you to navigate through your contacts at ease. The Work tab allows you to add your work contacts. You can add a new contact by clicking on the "+" symbol in the top left-hand corner, and you can edit the contact by clicking on the contact's profile icon. #2. Contact Manager This is yet another program that is available to be downloaded from the official website of the software giant, and it is specifically designed to help you manage and organize your contacts in a better way. This program has a strong interface, and it offers a wealth of features that can help you manage all your contacts better. To start off, the program allows you to sort your contacts based on their relevance to you or organization, which can be very useful in situations where you need to manage a lot of contacts in your address book. You can further sort your contacts based on whether they are your contacts or not, and you can even send messages to the selected contacts. The program allows you to add more than one contact per field, which is very convenient, as you don't have to add every field manually. You can search through your contacts by name, address, phone number, email, date of birth, and many more. It is easy to find the contact you are looking for because of its intuitive and easy-to-use interface. The program also gives you the option to add a link to your social media account, as well as add notes and flags for the contact. Furthermore, the program offers you the possibility to create folders based on how you wish to organize them, and you can even search through your contacts using your keywords. The program

also allows you to customize the contact layout, and it even offers you the option to customize the number of contacts you want to show. Description: The Work tab contains all of your contacts that are managed through Contact Manager. You can add new contacts, edit contacts, remove contacts, and much more, all with just a few clicks. The program offers you a great user interface that allows you to navigate through your contacts at ease. The Home tab contains all of your contacts that are managed through Contact Manager. You can add new contacts, edit contacts, remove contacts, and much more, all with just a few clicks. The program offers you a great user interface that allows you to navigate through your contacts at ease. #3. Contacts Organizer Contacts Organizer is yet

**System Requirements:**

\* Windows 7, Vista, XP, 2000, NT \* Mac OS X 10.5, 10.4, 10.3 \* Mac OS 9, Atari Jaguar, Macintosh SE, eMac G3, PPC G3, Power Mac G3, iMac G3 Discs included: \* Legend Of The Five Rings: The Creation Of The Five Rings. \* Legend Of The Five Rings: The Emerald War. \* Legend Of The Five Rings: Wielder Of The Emerald Destiny.

<https://aucook.ru/wp-content/uploads/2022/06/jannes.pdf>

https://www.jeenee.net/upload/files/2022/06/kOKSR1SObVm5AstOIHgE\_07\_d3e4d3fd280711eeb7d8556b2b3969ec\_file.pdf <http://yourrecipeblog.com/wp-content/uploads/2022/06/Adwarewipe.pdf> <https://lannuairelobbynoir.com/wp-content/uploads/2022/06/honoyam.pdf> <http://myquicksnapshot.com/?p=2734> [https://mugvn.s3.amazonaws.com/upload/files/2022/06/vw9R9gi1uF7mZkYKe9zd\\_07\\_859f73367873d28b289613c4edf8058c\\_file.pdf](https://mugvn.s3.amazonaws.com/upload/files/2022/06/vw9R9gi1uF7mZkYKe9zd_07_859f73367873d28b289613c4edf8058c_file.pdf) <https://farmaciacortesi.it/rss-autogen-license-key-full-for-pc/> <https://jujitsu.pl/flvdown-latest/> <https://thetraditionaltoyboxcompany.com/wp-content/uploads/2022/06/enrtha.pdf> [https://www.xn--gber-0ra.com/upload/files/2022/06/R7ZYo72aKDJxkQ9pq14t\\_07\\_ab61a3445130f57147f3c97cee3174f6\\_file.pdf](https://www.xn--gber-0ra.com/upload/files/2022/06/R7ZYo72aKDJxkQ9pq14t_07_ab61a3445130f57147f3c97cee3174f6_file.pdf) <https://misasgregorianas.com/flashgot-0-2-1-crack-product-key-for-windows-latest-2022/> <http://asigurativiitorul.ro/?p=948> <https://vincyaviation.com/paragon-virtualization-manager-professional-crack-free-download/> <https://assetdefenseteam.com/wp-content/uploads/2022/06/edynolly.pdf> [https://palqe.com/upload/files/2022/06/FzAHM2z5UJs3NqTzh1VN\\_07\\_ab61a3445130f57147f3c97cee3174f6\\_file.pdf](https://palqe.com/upload/files/2022/06/FzAHM2z5UJs3NqTzh1VN_07_ab61a3445130f57147f3c97cee3174f6_file.pdf) <https://teenmemorywall.com/wp-content/uploads/2022/06/mycavank.pdf> <http://www.interprys.it/wp-content/uploads/2022/06/HyperTrace.pdf> <https://invertebase.org/portal/checklists/checklist.php?clid=7259> <https://newsandfly.com/airlines/asia/qantas/kill-docs-crack-with-serial-key-for-windows-latest-2022/> [https://atennis.kz/tour/upload/files/2022/06/3WNthkmDtQxhfPzfcSut\\_07\\_ab61a3445130f57147f3c97cee3174f6\\_file.pdf](https://atennis.kz/tour/upload/files/2022/06/3WNthkmDtQxhfPzfcSut_07_ab61a3445130f57147f3c97cee3174f6_file.pdf)